# Polecenia SQL

## 1. SELECT

Polecenie wybierające np. SELECT \* FROM persons;

SELECT wybierz

FROM z skąd wybieramy

#### 2. WHERE

Warunek, który musi być spełniony dla wybieranych danych np. SELECT name FROM persons WHERE name = 'Michał'

Po słowie kluczowym WHERE podajemy warunek dla zapytania

#### 3. AND, OR, NOT

Polecenia, które wykorzystujemy w warunkach do łączenia ich w pewnym sensie np.

SELECT \* FROM persons WHERE name = 'Michał' AND city = 'Warszawa' OR city = 'Gdańsk'

SELECT \* FROM persons WHERE NOT name = 'Michał'

#### 4. ORDER BY

Słowo kluczowe **ORDER BY** służy do sortowania wyników zapytania w kolejności rosnącej lub malejącej na podstawie jednej lub kilku kolumn.

Do określania kolejności sortowania wykorzystywane są słowa kluczowe:

- **ASC** rosnąco
- **DESC** malejąco

Domyślnie rekordy są sortowane rosnąco

Np. SELECT nazwisko, numer\_telefonu FROM ksiazka telefoniczna WHERE miasto = 'Warszawa' ORDER BY nazwisko DESC, numer\_telefonu ASC

## 5. INSERT INTO

Służy do wstawiania rekordów np.

INSERT INTO persons (id, name, surname, city) VALUES (1, 'Michał', 'Nieważne', 'Warszawa')

Jeśli podamy dane do wstawienia w kolejności takiej jakie są kolumny w tabeli można pominąć podawanie kolumn np.

INSERT INTO persons VALUES (1, 'Michał', 'Nieważne', 'Warszawa')

## 6. NULL

Jest to słowo kluczowe, które podajemy w warunku i pole może być puste lub niepuste np.

SELECT \* FROM persons WHERE city IS NULL

SELECT \* FROM persons WHERE city IS NOT NULL

## 7. UPDATE

Służy do aktualizacji danych w tabeli np.

UPDATE persons SET name = 'Oliwia', surname = 'Ładna', city = 'Warszawa'

WHERE  $id = 2$ 

## 8. DELETE

Służy do usuwania rekordów z tabel np.

SELETE FROM persons WHERE id = 5

## 9. LIMIT

Ogranicza ilośc wyswietlonych rekordów np.

SELECT \* FROM name LIMIT 5

Wyświetli 5 rekordów z tabeli name

## 10. MIN, MAX

Wybiera minimalna lub maksymalna wartość np.

SELECT MIN(cena) FORM opony WHERE rozmiar = 19

## 11. COUNT, AVG, SUM

COUNT zwraca liczbę wierszy do wyświetlenia np.

SELECT COUNT(id) FROM persons

AVG zwraca średnią wartość

SELECT AVG(cena) FROM opony

SUM zwraca sumę wartości

SELECT SUM(cena) FORM opony

#### 12. LIKE

LIKE używa się w WHERze aby sprawdzić czy coś w rekordzie jest jak nasz wzorzec np.

SELECT cena FROM opony WHERE nazwa LIKE 'Miche%'

W konstruktorze LIKE są operatory

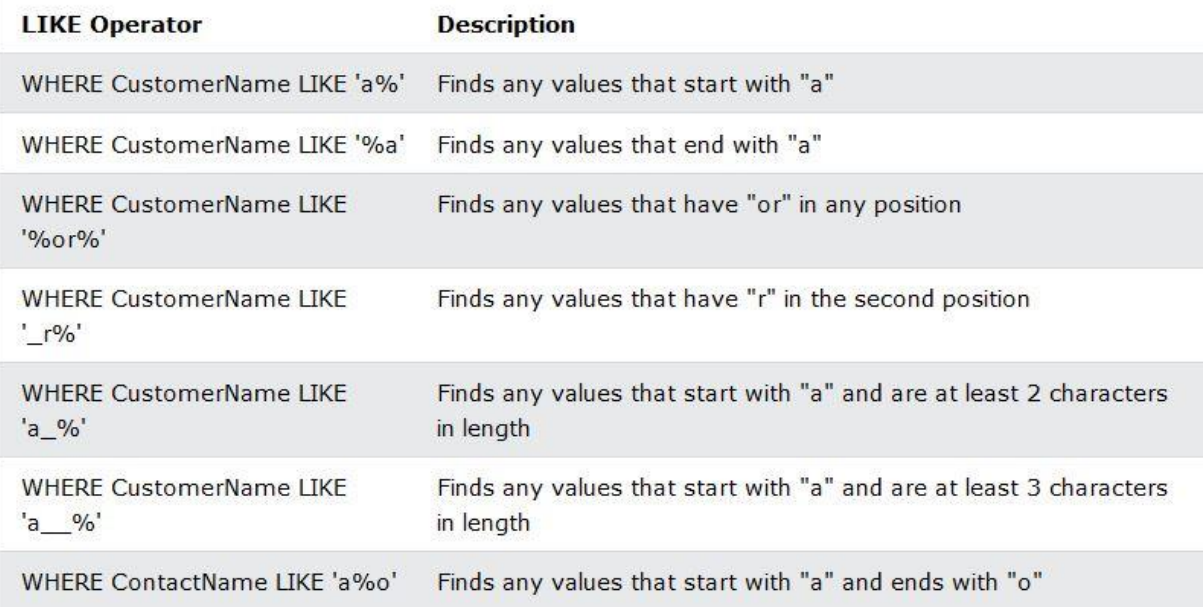

# 13. IN

Po polsku "jest w" np.

SELECT surname FROM persons WHERE city IN ('Warszawa', 'Gdańsk', 'Bździszewo')

Wyświetli nazwiska z tabeli osoby gdzie miasto jest w Warszawa lub Gdańsk lub Bździszewo

Można użyc NOT IN co będzie odwrotnością.

W IN można napisać SELECT'a potocznie się to nazywa SELECT w SELECT'ie np.

```
SELECT surname
FROM persons 
WHERE city IN (
         SELECT city
         FROM persons 
         WHERE wojewodztwo = 'Mazowieckie'
```
)

## 14. BETWEEN

Zwraca wartości, które mieszczą się w podanych wartościach np.

SELECT name, surname FROM persons WHERE old BETWEEN 18 AND 30

#### 15. AS

Alias to przypisanie innej nazwy wyświetlanej kolumny. Robi się to po to, aby mniej pisać lub było bardziej wiadomo co wyświetlamy np.

SELECT surname AS nazwisko FROM persons WHERE id = 5

Mało kto wie alias można nadać bez słowa kluczowego AS np.

SELECT surname nazwisko FROM persons WHERE id = 5

Baza nadal będzie wiedziała, że ma wyświetlić kolumnę surname jako nazwisko.

# 16. JOIN

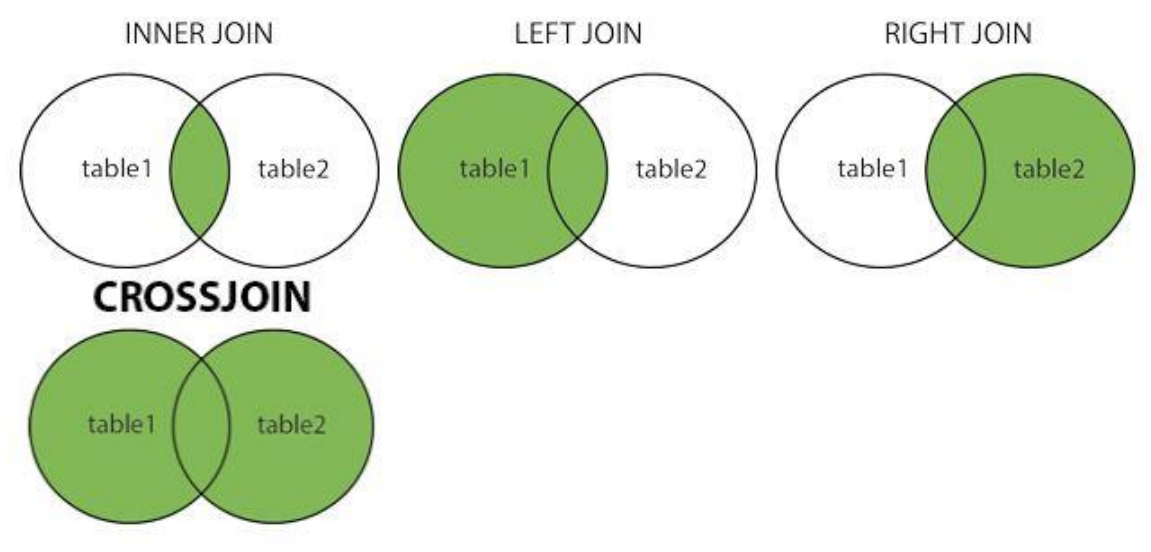

Służy do połączenia wartości tabel. Wyróżniamy kilka rodzajów

#### 17. INNER JOIN

Łączy rekordy występujące w obu tabelach po kluczu łączenia, czyli łączy wspólne elementy np.

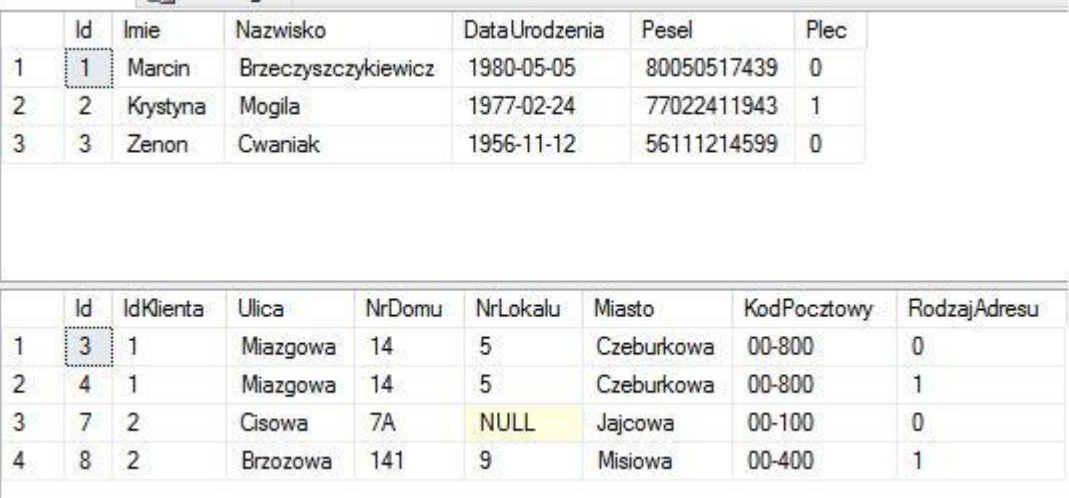

```
SELECT * FROM dbo.Klienci AS K
 INNER JOIN dbo.Adresy AS A ON K.Id = A.IdKlienta
Wynik:
```
Results **Ba** Messages

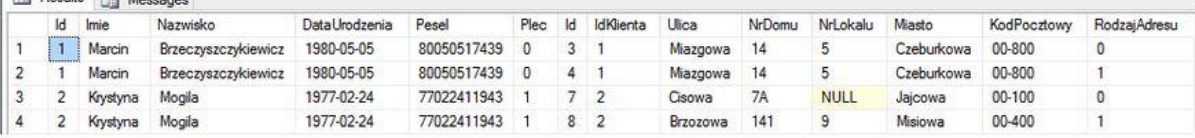

- Jest to złączenie wewnętrzne i jako wynik otrzymujemy tylko dopasowane wiersze.
- Stosując samego JOIN'a SZBD domyślnie stosuje INNER, czyli typ złączenia wewnętrznego.
- W złączeniu tego typu nie ma znaczenia kolejność tabel, w każdym przypadku wynik będzie tożsamy.
- Kolejność warunków umieszczonych w ON także nie ma znaczenia.

## 18. LEFT JOIN

- Jest to złączenie zewnętrzne lewostronne.
- W wyniku zwracane są wszystkie wiersze występujące w tabeli po lewej stronie.
- Do powyższego wyniku dopasowywane są wiersze z prawej tabeli.
- W przypadku braku połączenia otrzymujemy wartości puste, czyli NULL'e.

## 19. RIGHT JOIN

- Jest to złączenie zewnętrzne prawostronne.
- W wyniku zwracane są wszystkie wiersze występujące w tabeli po prawej stronie.
- Do powyższego wyniku dopasowywane są wiersze z lewej tabeli.
- W przypadku braku połączenia otrzymujemy wartości puste, czyli NULL'e.

## 20. FULL JOIN

- Jest to złączenie zewnętrzne pełne.
- W wyniku zwracane są wszystkie wiersze wewnętrznie dopasowane.
- Do powyższego wyniku dopisywane są wszystkie niepołączone wiersze z obydwu tabel uzupełnione o wartości puste, czyli NULL'e.

## 21. UNION

Ten operator łączy wynik dwóch zapytań do jednej tabeli np. SELECT \* FROM sprzedaz2019 UNION SELECT \* FROM sprzedaz2021

## 22. GROUP BY

Służy do grupowania wyniku zapytania po wartościach np.

SELECT COUNT(id), city FROM persons GROUP BY city

Wyświetli liczbę rekordów do miast które są wpisane do tabeli np. że w warszawie jest 5 osób.

## 23. HAVING

Służy do filtrowania grup najlepiej będzie to pokazane na przykładzie

```
select CIty, COUNT(CustomerID) as CustQty
 from dbo.Customers
 WHERE Country = "Brazil"GROUP BY City
\boxed{\Box}
```
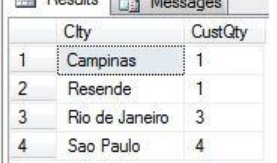

Filtrowanie w HAVING, polega na filtrowaniu całych grup rekordów. Zgodnie z zasadą opisaną na początku artykułu, możemy filtrować po kolumnach grupujących lub pozostałych, za pośrednictwem funkcji agregujących. W tym momencie, chcemy właśnie filtrować grupy rekordów, ze względu na ilość elementów (liczby klientów) w ich ramach.

Cel ten zrealizuje filtrowanie za pomocą HAVING. Filtrem będzie wynik funkcją agregującej COUNT(), wybierający tylko te grupy, dla których ilość wierszy (Klientów) będzie większa od 1.

```
select City, COUNT(CustomerID) as CustQty
from dbo.Customers
WHERE Country = 'Brazil'
GROUP BY City
HAVING COUNT(CustomerID)>1
Results B Messages
    City
                CustQty
1 | Rio de Janeiro | 3
2 Sao Paulo
                 \Delta
```
## 24. EXIST

Operator ustala, czy pożądane przez nas dane są w wyniku podzapytania np.

SELECT NazwaUżytkownika as 'Nazwa użytkownika' FROM Użytkownicy WHERE EXISTS (SELECT \* FROM Transakcje WHERE Użytkownicy.IDUżytkownika = Transakcje.IDUżytkownika)

#### 25. ANY, ALL

ANY – sprawdza wartość dowolnego wiersza zwróconego przez podzapytanie

ALL – sprawdza wartości wszystkich wierszy zwróconych przez podzapytanie.

## 26. CASE

CASE działa na takiej zasadzie, że dla każdego wiersza zwracanego w wyniku zapytania sprawdza warunek logiczny i w zależności od wyniku wypisuje komunikat podany po słowie kluczowym THEN np.

SELECT imie, nazwisko, wiek, CASE WHEN wiek < 30 THEN 'Młodszy developer' WHEN wiek > 30 THEN 'Starszy developer' ELSE 'Pracownik ma 30 lat' END FROM pracownicy

Po THEN zawsze następuje działanie jeśli prawda

## 27. CREATE

Za pomocą tego polecenia stworzymy bazę danych np.

CREATE DATABASE przykladowabaza

#### 28. DROP

Za pomocą tego polecenia usuwamy bazę danych np.

DROP DATABASE przykladowabaza

#### 29. CREATE TABLE

Za pomocą tego polecenia tworzymy tabele w bazie danych np.

```
CREATE TABLE persons (
id int,
name varchar(30),
surname varchar(30)
)
```
#### 30. DROP TABLE

Za pomocą tego polecenia usuwamy tabelę wraz z danymi np.

#### DROP TABLE persons

#### 31. TRUNCATE

To polecenie usuwa dane z tabeli, ale sama tabela i jej struktura zostaje np.

#### TRUNCATETABLE persons

## 32. ALTER TABLE

Służy do modyfikacji struktury tabeli i wyróżniamy:

- ADD np.

ALTER TABLE model ADD nazwa varchar(30)

-DROP np.

ALTER TABLE model DROP nazwa

-MODIFY np.

ALTER TABLE model MODIFY nazwa varchar(255)

## 33. COINSTAINT

Inaczej są to reguły I ograniczenia. Wyróżniamy następujące:

- NOT NULL (pole nie może być puste)

- UNIQUE (wartości w kolumnie muszą być różne, inaczej mówiąc nie mogą się powtarzać)

- PRIMARY KEY (klucz podstawowy, kombinacja dwóch poprzednich ograniczeń)

- FOREIGN KEY (klucz obcy)

- CHECK (sprawdza czy wartości w kolumnie są poprawne)

-DEFAULT (ustawia wartość domyślną jeśli nic nie jest podane)

- CREATE INDEX (tworzy index. Dzięki indexowaniu baza może działać szybciej)

Np.

CREATE TABLE opony ( Id int NOT NULL, Nazwa varchar(255) NOT NULL, Marka int, Rozmiar int, Opinia varchar (255) DEFAULT 'brak opinii', PRIMARY KEY (Id) FOREIGN KEY (marka) REFERENCES marka(id), CHECK (Rozmiar<13)  $\lambda$ 

## 34. AUTO INCREMENT

To polecenie automatycznie może nadać numer. Stosujemy to np. przy kluczu podstawowym, gdzie jest to id i po prostu każdy następny rekors ma następną liczbę np.

CREATE TABLE Persons( ID int NOT NULL AUTO INCREMENT, LastName varchar(255) NOT NULL, FirstName varchar(255), Address varchar(255), City varchar(255), PRIMARY KEY (ID) )

#### 35. CREATE USER

Możemy utworzyć użytkownika np.

CREATE USER 'nowy'@'localhost' IDENTIFYED BY 'Admin123'

Tworzymy użytkownika nowy na localhoscie który ma hasło Admin123

#### 36. DROP USER

Usuwa użytkownika np.

DROP USER 'nowy'

## 37. GRANT

Służy do nadawania uprawnień np.

GRANT ALL PRIVILEGES ON \*.\* TO 'nowy'

Nadajemy wszystkie uprawnienia na wszystkich bazach oraz tabelach (\*.\*).

!!!Pierwsza \* jest przeznaczona dla baz danych druga natomiast dla tabel!!!

Permisje:

- ALL PRIVILEGES (wszystkie uprawnienia)
- CREATE (zezwala na tworzenie nowych baz i table)
- DROP (zezwala na usuwanie baz i table)
- DELETE (zezwala na usuwanie rekordów)
- INSERT (zezwala na wprowadzanie rekordów)
- UPDATE (zezwala na modyfikacje rekordów)
- GRANT OPTION (zezwala na dodawanie i usuwanie uprawnień innym użytkownikom)

## 38. LOGOWANIE

Aby się zalogować na użytkownika wpisujemy następujące polecenie w konsoli

mysql –u username –p

gdzie username to nazwa użytkownika np.

mysql –u nowy –p

!!!domyślnie root nie ma hasła, więc nie używamy parametru –p podczas logowania na roota!!!

## 39. REVOKE

Służy do odbierania uprawnień np.

REVOKE SELECT ON \*.\* FROM 'nowy'

#### 40. ROLE

CREATE ROLE nazwa\_roli (dodaje role)

DROP ROLE nazwa\_roli (usuwa role)

!!!Na rolach można również nadawać uprawnienia!!!

GRANT ROLE rola ON \*.\* TO 'nowy'@'localhost' (nadanie roli użytkownikowi)

REVOKE ROLE rola FROM 'nowy'@'localhost' (usunięcie roli z użytkownika)

## Wykorzystane źródła:

<http://sqlszkolenia.pl/aktualnosci/18-jak-dziala-join-w-sql-server> <https://www.sqlpedia.pl/having-filtrowanie-grup/> <https://www.online-project.pl/typy-zlaczen-tabel-join-inner-outer-left-right-full-cross-self-apply/>